# Documentation of Social Science Data with STATA

Haile Selassie Okuku Data & Open Access Consultant

29th September 2018

# Background

- OA & OD policies make more and more social science data available for secondary analysis
- In secondary data analysis, documentation plays a critical role in transferring knowledge about data from data producers to secondary users
- Documentation (aka metadata) usually includes codebooks & data dictionaries, related bibliographies and data collection instruments
- Metadata serves 3 main purposes: resource discovery; preservation; & administration
- Documentation for social science data is mainly used for resource discovery (searching and judging the relevancy of the data) and secondary analysis

### Metadata

- 4 types of metadata are needed for using and archiving social science data <sup>1</sup>
	- Study-level metadata: abstracts, study descriptions purpose of the study, the major conceptual categories studied, the characteristics of the sample, measures, etc.
	- File-level metadata: describe the properties of individual files in a data collection
	- Variable-level metadata
	- Administrative and structural metadata : These are critical to ongoing maintenance and preservation of the electronic data collections
- Documentation using stata refers to the  $2<sup>nd</sup>$  and  $3<sup>rd</sup>$  categories of metadata

<sup>1</sup>Gutmann, M., K Schürer, D Donakowski and Hilary Beedham. the selection, appraisal, and retention of digital social science data. Data Science Journal, Volume 3, 30 December 2004

### Stata do-file

- STATA Interface: There are 3 ways to communicate:
	- Interactive mode (Real Time)
	- non-interactive mode (batch mode)
	- Point-and-click (Menu based)
- Stata documentation is best done using "a do-file": text editor that saves commands and comments
- This session is a sample work session, introducing a few of the basic tasks that can be done in Stata

### Best Practices in Variable Naming

- Use characters (a- z and A-Z), numbers (0-9), or underscore (\_) only. Do not use special characters such as -, space,  $\sim$ , !,  $\omega$ , #, \$, %,  $\wedge$ , &,  $\ast$ , (, ), {, }, [, ],  $\langle \rangle$ ,  $\rangle$ ,  $\langle \rangle$ , and  $\langle \rangle$ .
- Begin with a letter. It is because underscore is often used in system variables such as  $\mathbb{N}$ ,  $\mathbb{n}$ ,  $\mathbb{p}$ ,  $\mathbb{p}$ ,  $\mathbb{p}$ ,  $\mathbb{p}$ ,  $\mathbb{p}$ ,  $\mathbb{p}$ ,  $\mathbb{p}$ ,  $\mathbb{p}$  and  $\mathbb{p}$  cons
- The shorter, the better. Do not exceed 10 characters unless necessary, though STATA allows up to 32 characters as a variable name
- Avoid reserved words or keywords (e.g., command and function)
- Use meaningful names associated with contents of the variable
- Make it consistent and systematic. You can benefit from using array and wild card as in score1 - score10, score??, vote\*
- Use lower cases unless necessary or required
- Use underscore instead of space

# Examples of Naming Rules

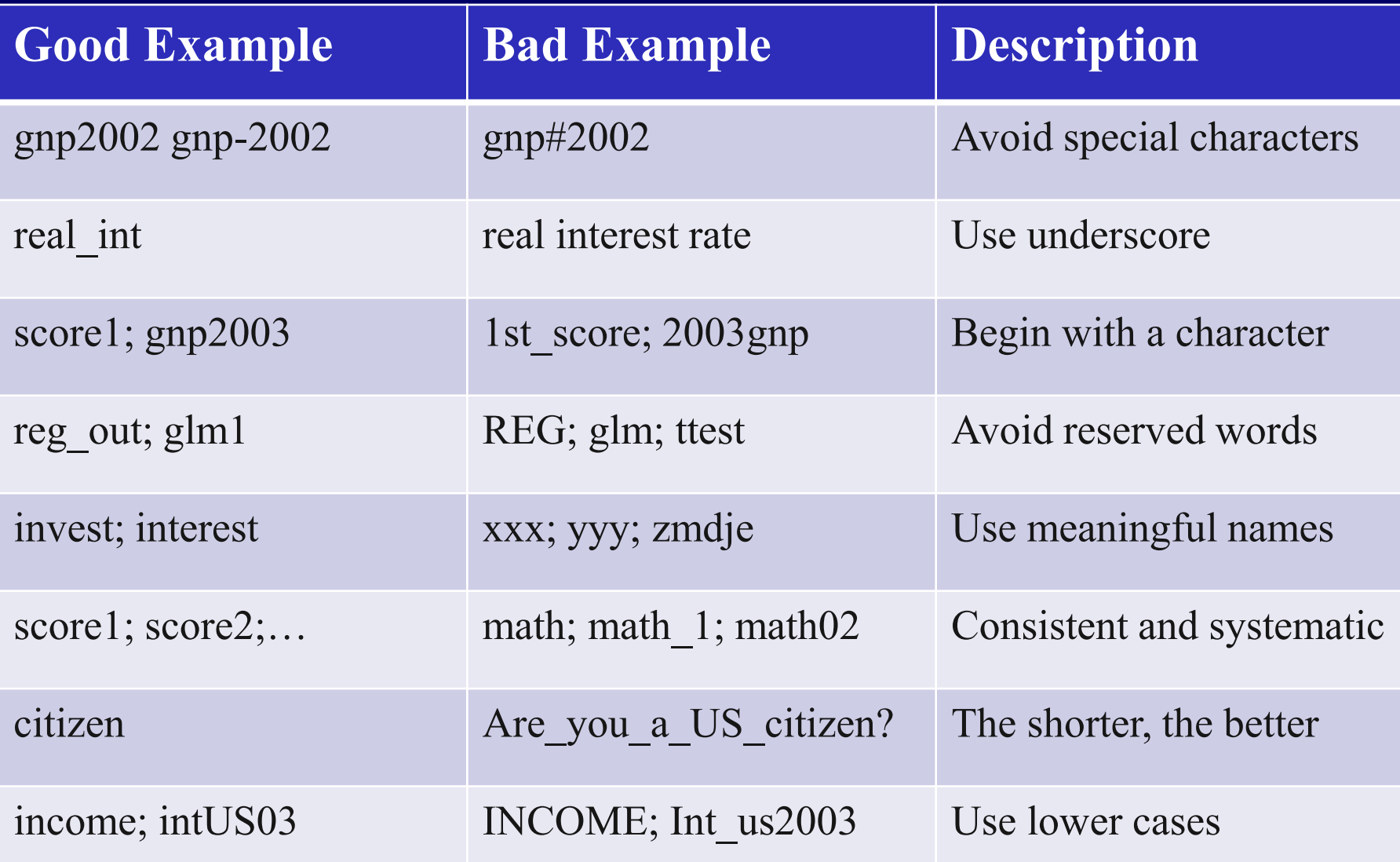

# Length of Names and Labels

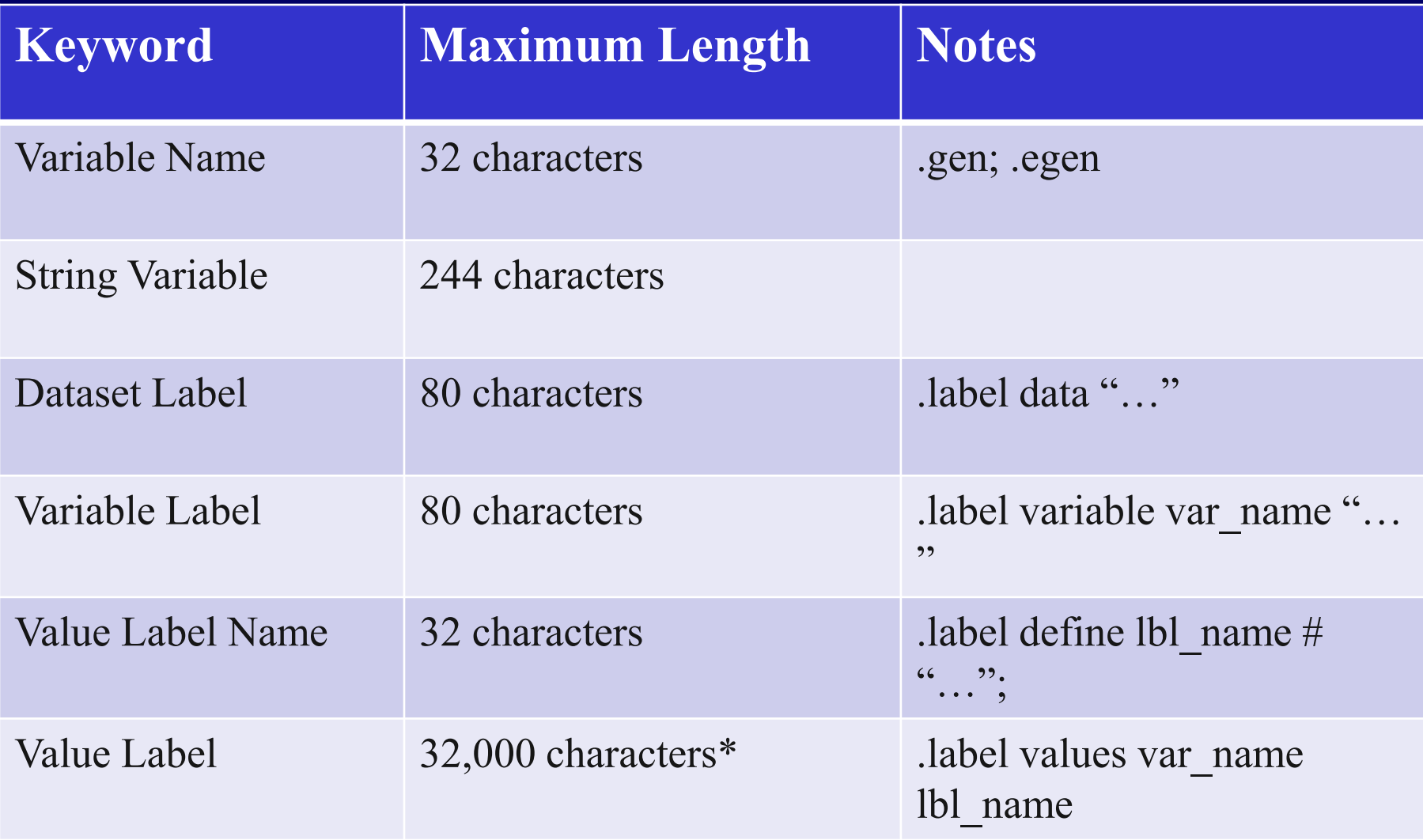

\* The intercooled allows only 80 characters.

#### Stata Wildcards

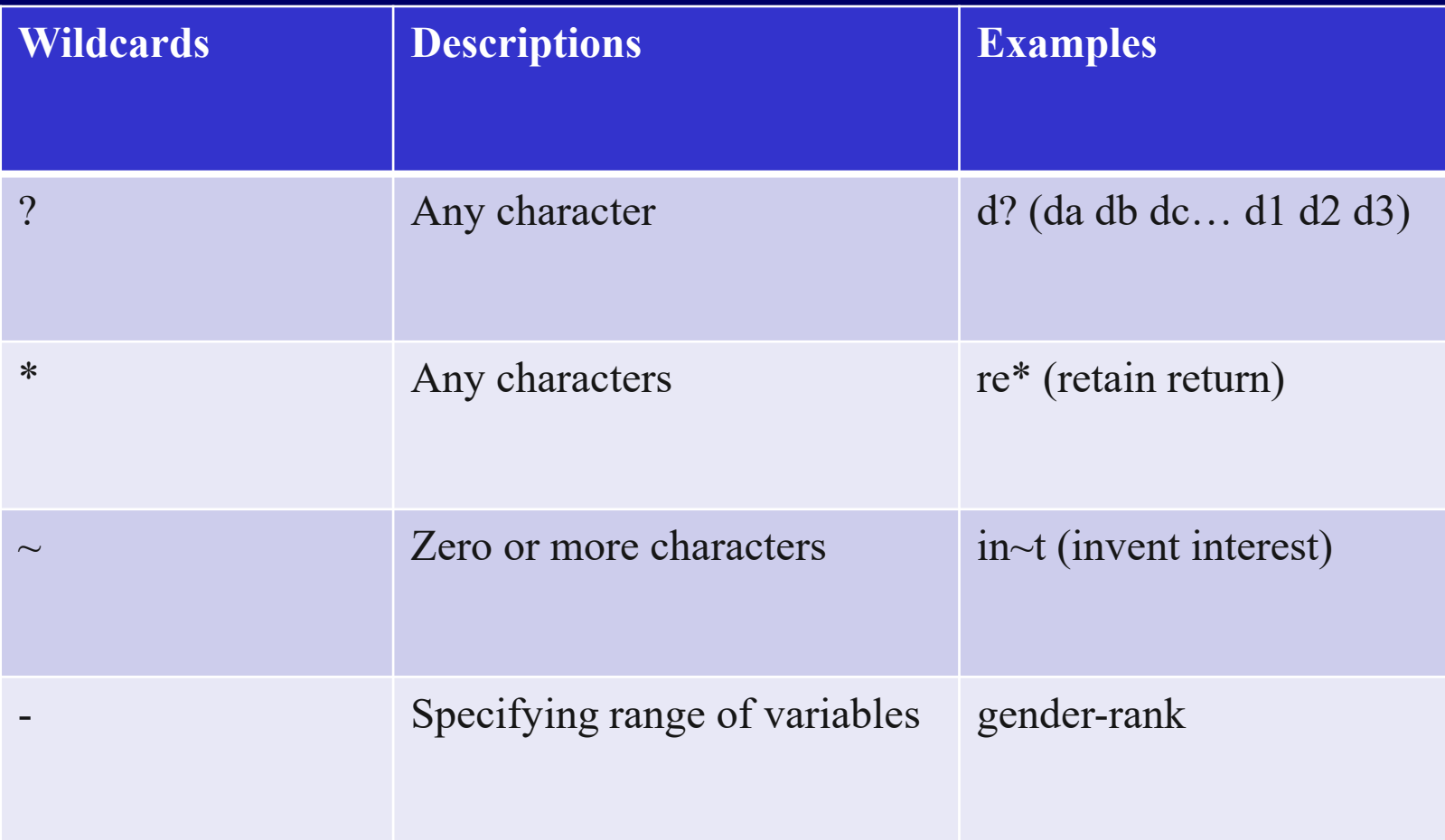

### General structure of do-file

- Header information: Description of the program and what is does including names, creator; dates of creation; project name
	- All put under comments  $(\frac{*}{*}, *')$
- Setting environment: system parameters e.g.
	- erase everything in the current workspace memory clear
	- Memory set memvar, set min memory, set max memory
	- Default system locations cd, tempfile
	- Tell Stata to pause or not pause for --more—messages
- Opening / importing data
	- Use for Stata datasets
	- File  $\rightarrow$  Import
	- User written usespss, usesas
- Listing observations
	- Starting a log file named to echo the session log using
	- Closing opened log file log close